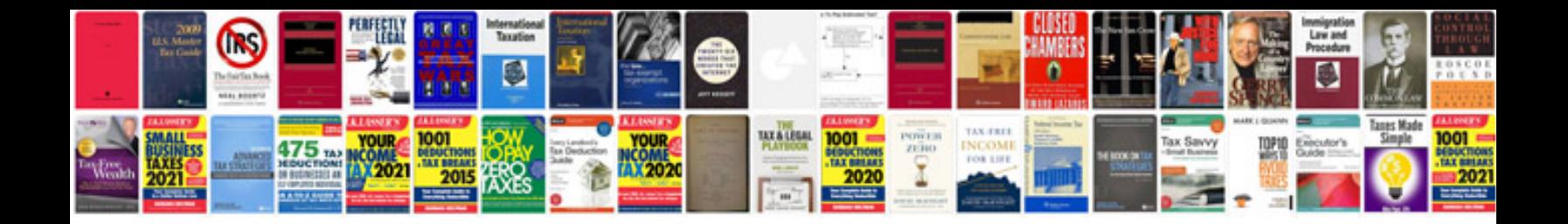

**Back office resume format doc**

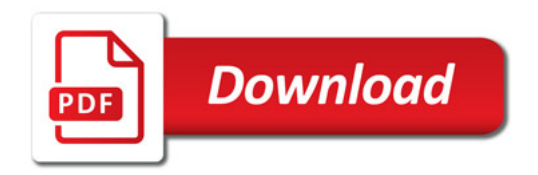

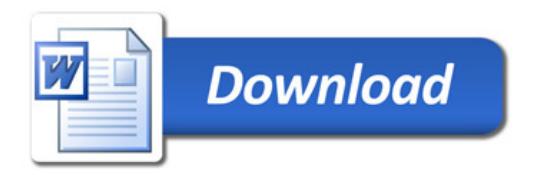